*Приложение I.1*

*к программе СПО 09.01.03 «Оператор информационных систем и ресурсов»*

## **РАБОЧАЯ ПРОГРАММА ПРОФЕССИОНАЛЬНОГО МОДУЛЯ ПМ.03 ПОДГОТОВКА ИНТЕРФЕЙСНОЙ ГРАФИКИ**

**Составитель: Давыдов Юрий Иванович, преподаватель ГБПОУ УКРТБ**

## **СОДЕРЖАНИЕ**

- 1. Общая характеристика рабочей программы профессионального модуля
- 2. Структура и содержание профессионального модуля
- 3. Условия реализация программы профессионального модуля
- 4. Контроль и оценка результатов освоения профессионального модуля

Приложение 1

## **1. ОБЩАЯ ХАРАКТЕРИСТИКА РАБОЧЕЙ ПРОГРАММЫ ПРОФЕССИОНАЛЬНОГО**

#### **МОДУЛЯ**

#### ПМ.03 Подготовка интерфейсной графики

*наименование профессионального модуля*

#### **1.1. Цель и планируемые результаты освоения профессионального модуля**

В результате изучения профессионального модуля студент должен освоить основной вид профессиональной деятельности «Подготовка интерфейсной графики» и соответствующие ему профессиональные компетенции и общие компетенции:

Перечень общих компетенций

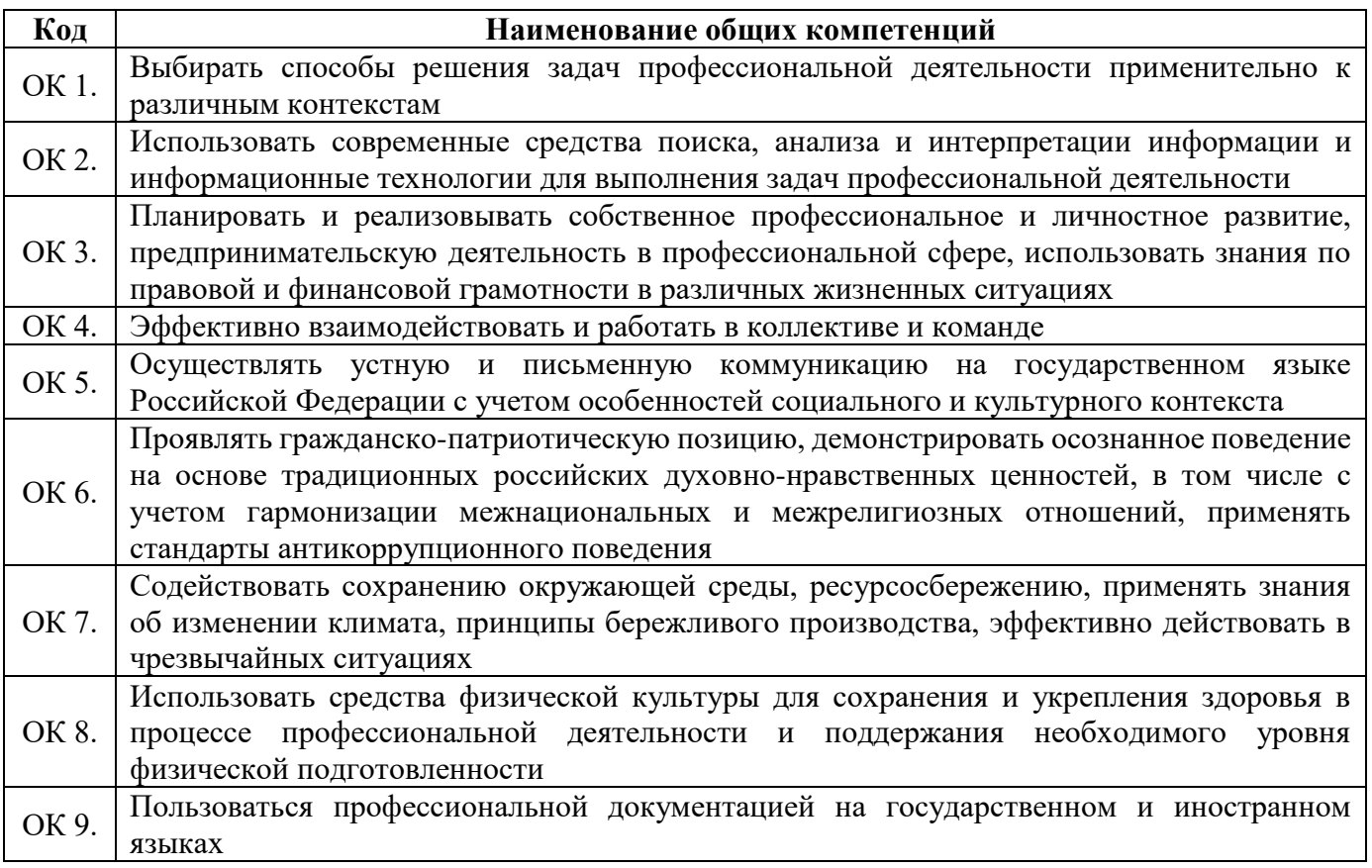

Перечень профессиональных компетенций

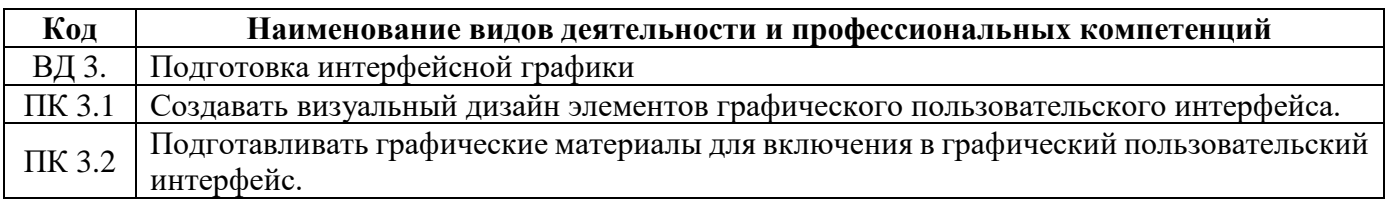

В ходе освоения профессионального модуля учитывается движение к достижению личностных результатов обучающимися ЛР 4, 11, 13, 14, 15, 33, 34.

В результате освоения профессионального модуля студент должен:

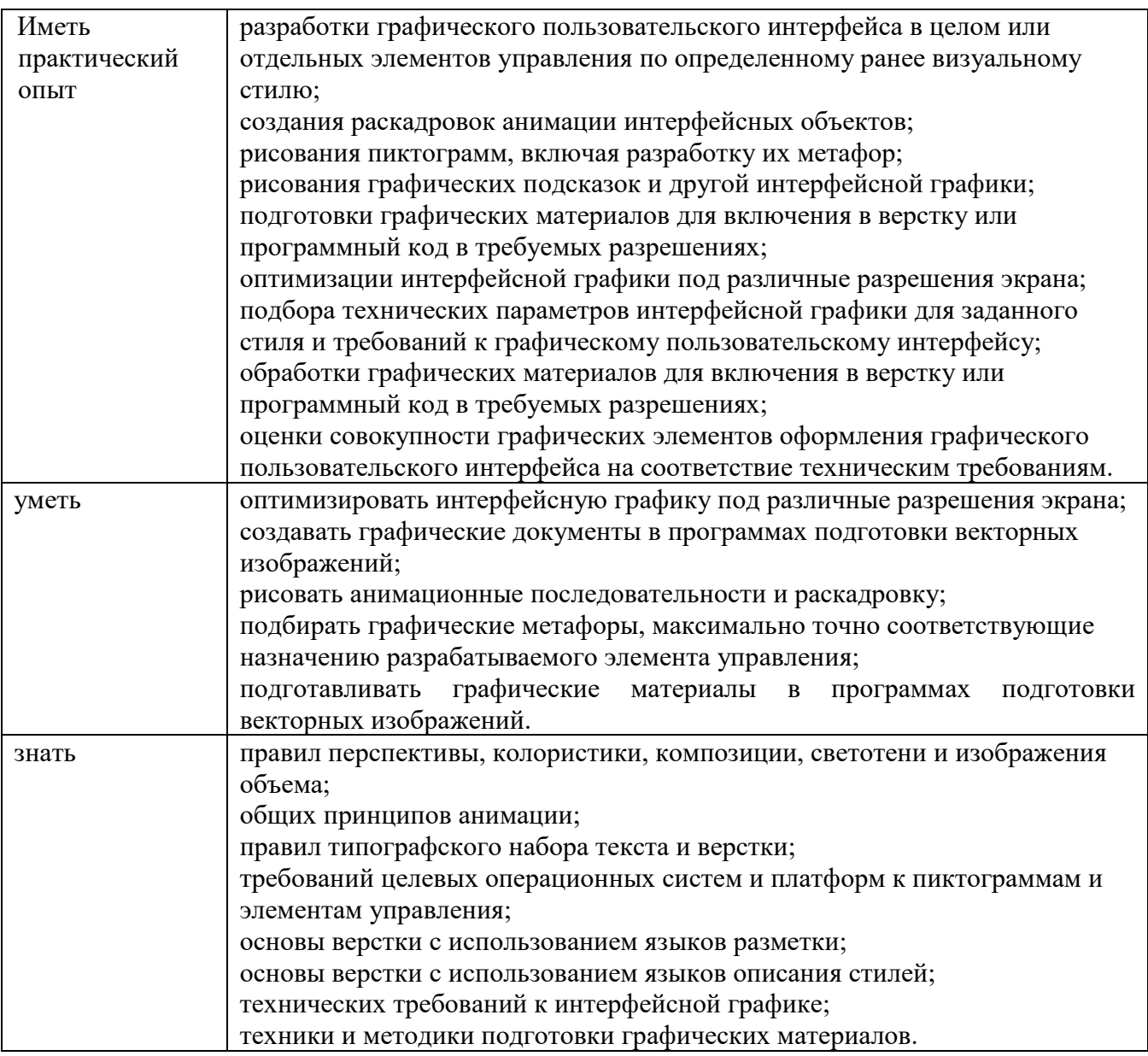

#### **1.2. Количество часов, отводимое на освоение профессионального модуля**

Всего часов – 338 часов, в том числе:

- 100 часов вариативной части, направленных на усиление обязательной части программы профессионального модуля.

## **2. СТРУКТУРА И СОДЕРЖАНИЕ ПРОФЕССИОНАЛЬНОГО МОДУЛЯ**

#### **2.1. Структура профессионального модуля**

 $\overline{a}$ 

| Коды<br>профессиональн<br>ых компетенций                 | Наименования разделов<br>профессионального модуля <sup>1</sup>                                              | Суммарный<br>объем<br>нагрузки,<br>час | Объем профессионального модуля, час |                                                                                 |                                                     |                               |                   |                                                                                              |                             |
|----------------------------------------------------------|----------------------------------------------------------------------------------------------------|----------------------------------------|-------------------------------------|---------------------------------------------------------------------------------|-----------------------------------------------------|-------------------------------|-------------------|----------------------------------------------------------------------------------------------|-----------------------------|
|                                                          |                                                                                                    |                                        | Обучение по МДК                     |                                                                                 |                                                     |                               | Практика          |                                                                                              |                             |
|                                                          |                                                                                                    |                                        | Всего,<br>часов                     | <b>B</b> T. H.<br>лабораторные<br>работы и<br>практические<br>занятия,<br>часов | В Т.Ч.,<br>курсовая<br>работа<br>(проект),<br>часов | Самостояте<br>льная<br>работа | Учебная,<br>часов | Производ<br>ственная<br>$($ $\Pi$ <sup>o</sup><br>профилю<br>специальн<br>$ocTH$ ),<br>часов | Промежуточная<br>аттестация |
| $\mathbf{1}$                                             | $\overline{2}$                                                                                              | 3 <sup>1</sup>                         | $\overline{\mathbf{4}}$             | 5                                                                               | 6                                                   | $\overline{7}$                | 8                 | $\boldsymbol{9}$                                                                             | 10                          |
| ПК 3.1<br>OK 01, OK 02,<br>OK 04, OK 05,<br>OK 06, OK 09 | Раздел 1. Создание визуального<br>дизайна элементов<br>графического<br>пользовательского интерфейса         | 180                                    | 84                                  | 42                                                                              |                                                     | 12                            | 54                | 30                                                                                           |                             |
| ПК 3.2<br>OK 01, OK 02,<br>OK 04, OK 05,<br>OK 06, OK 09 | Раздел 2. Подготовка<br>графических материалов для<br>включения в графический<br>пользовательский интерфейс | 152                                    | 44                                  | 22                                                                              |                                                     | $\overline{4}$                | 54                | 42                                                                                           | 8                           |
| $\Pi K$ 3.1 – $\Pi K$<br>3.2, OK $01 -$<br>OK 09         | Учебная практика                                                                                            | $\mathbf{X}$                           |                                     |                                                                                 |                                                     |                               |                   |                                                                                              |                             |
| $\Pi K$ 3.1 – $\Pi K$<br>3.2, OK $01 -$<br>OK 09         | Производственная практика<br>(по профилю специальности),<br>часов                                           | $\mathbf X$                            |                                     |                                                                                 |                                                     |                               |                   |                                                                                              |                             |
|                                                          | Промежуточная аттестация<br>(экзамен<br>(квалификационный))                                                 | 6                                      |                                     |                                                                                 |                                                     |                               |                   |                                                                                              | 6                           |
|                                                          | Всего:                                                                                                    | 338                                    | 128                                 | 64                                                                              |                                                     | 16                            | 108               | 72                                                                                           | 14                          |

<sup>&</sup>lt;sup>1</sup>Раздел профессионального модуля – часть программы профессионального модуля, которая характеризуется логической завершенностью и направлена на освоение одной или нескольких профессиональных компетенций. Раздел профессионального модуля может состоять из междисциплинарного курса или его части и соответствующих частей учебной и производственной практик. Наименование раздела профессионального модуля должно начинаться с отглагольного существительного и отражать совокупность осваиваемых компетенций, умений и знаний.

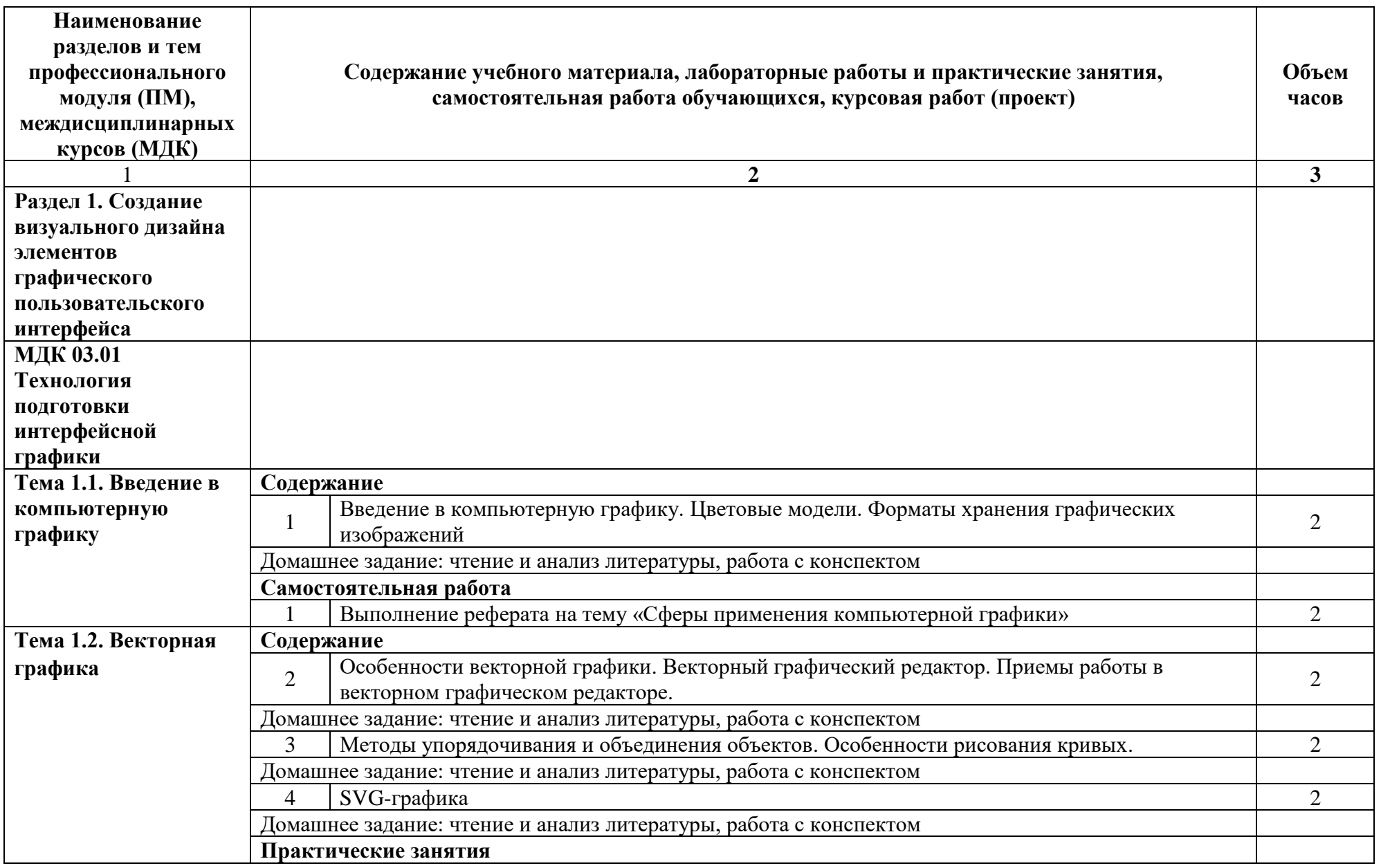

# **2.2. Тематический план и содержание профессионального модуля (ПМ)**

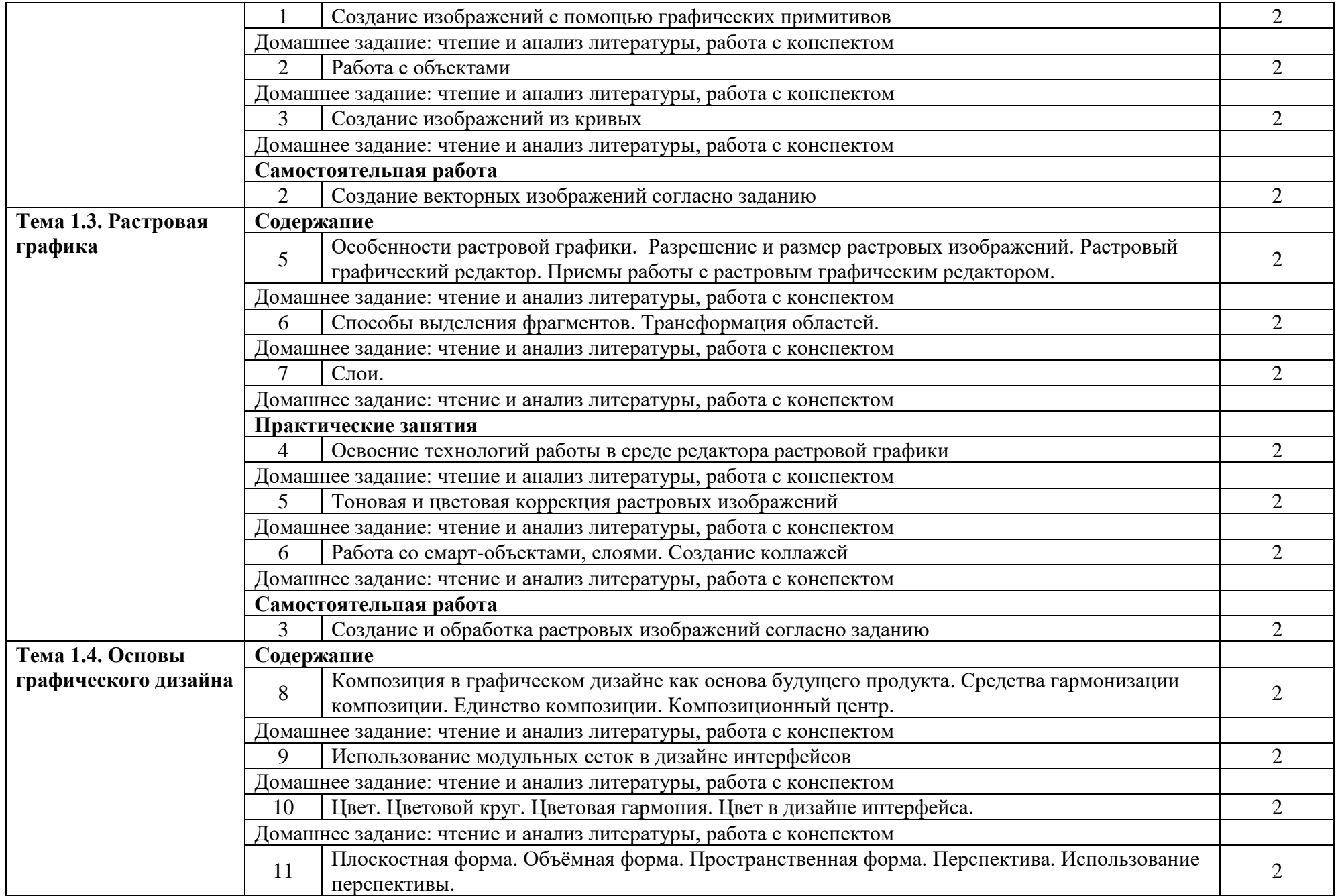

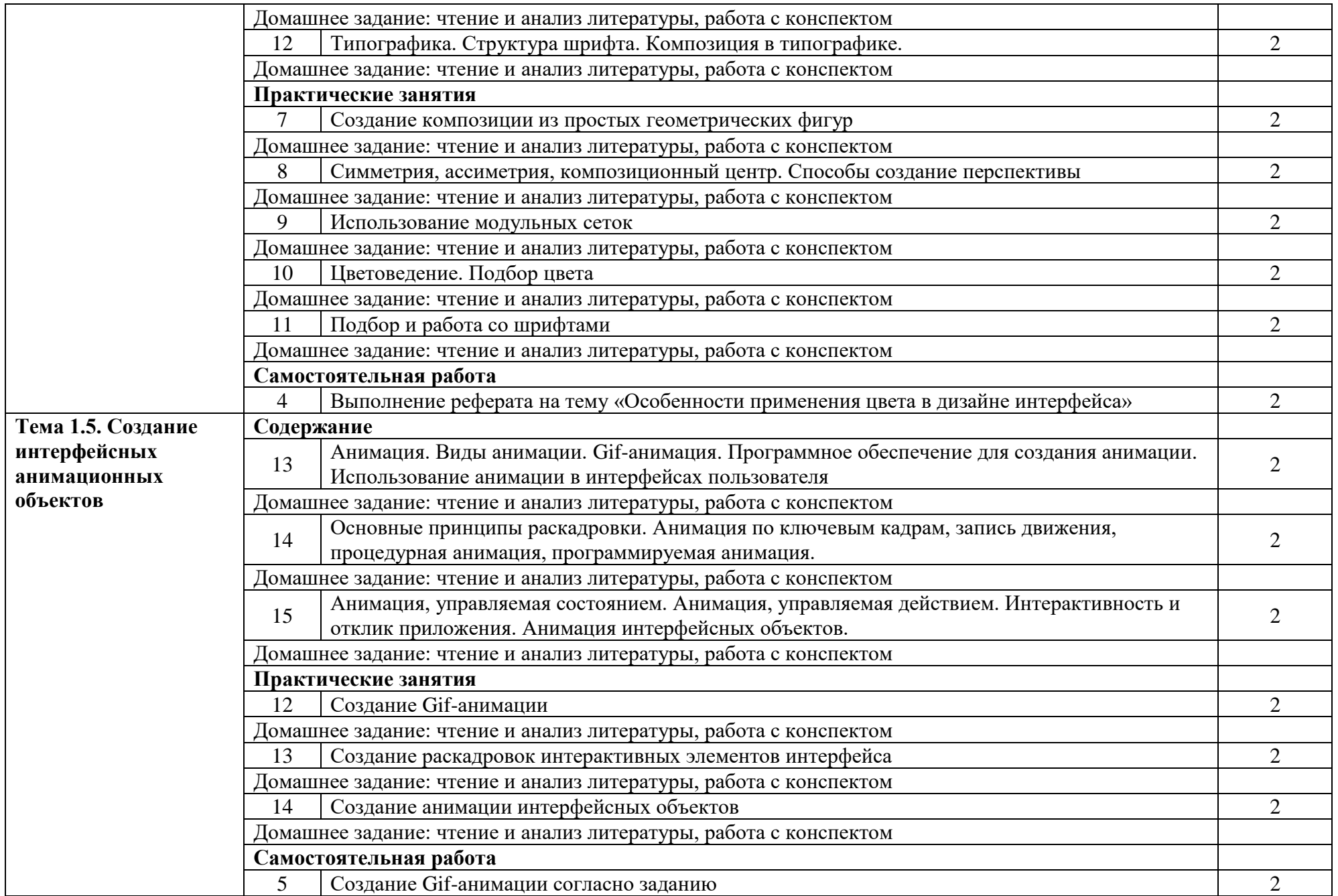

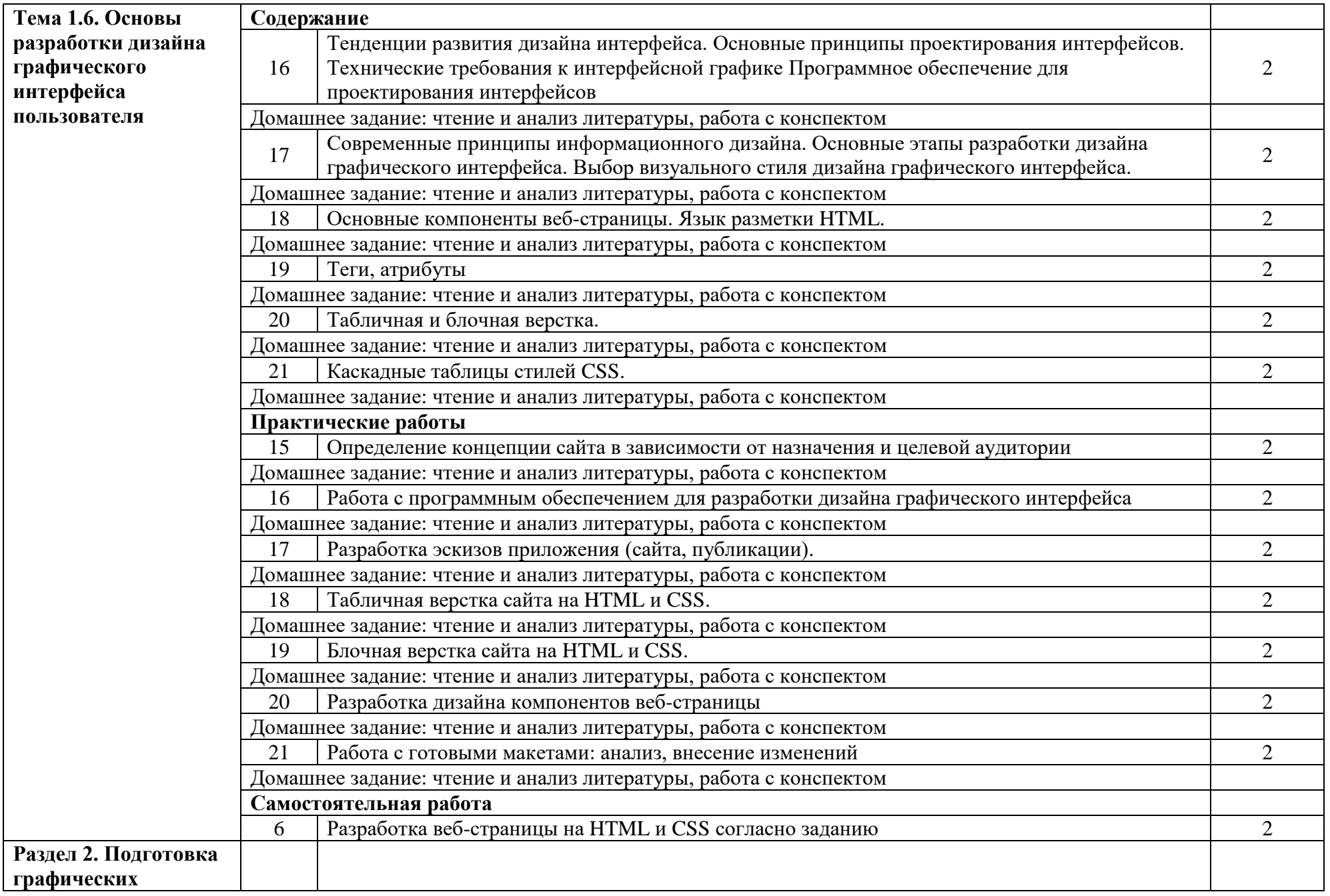

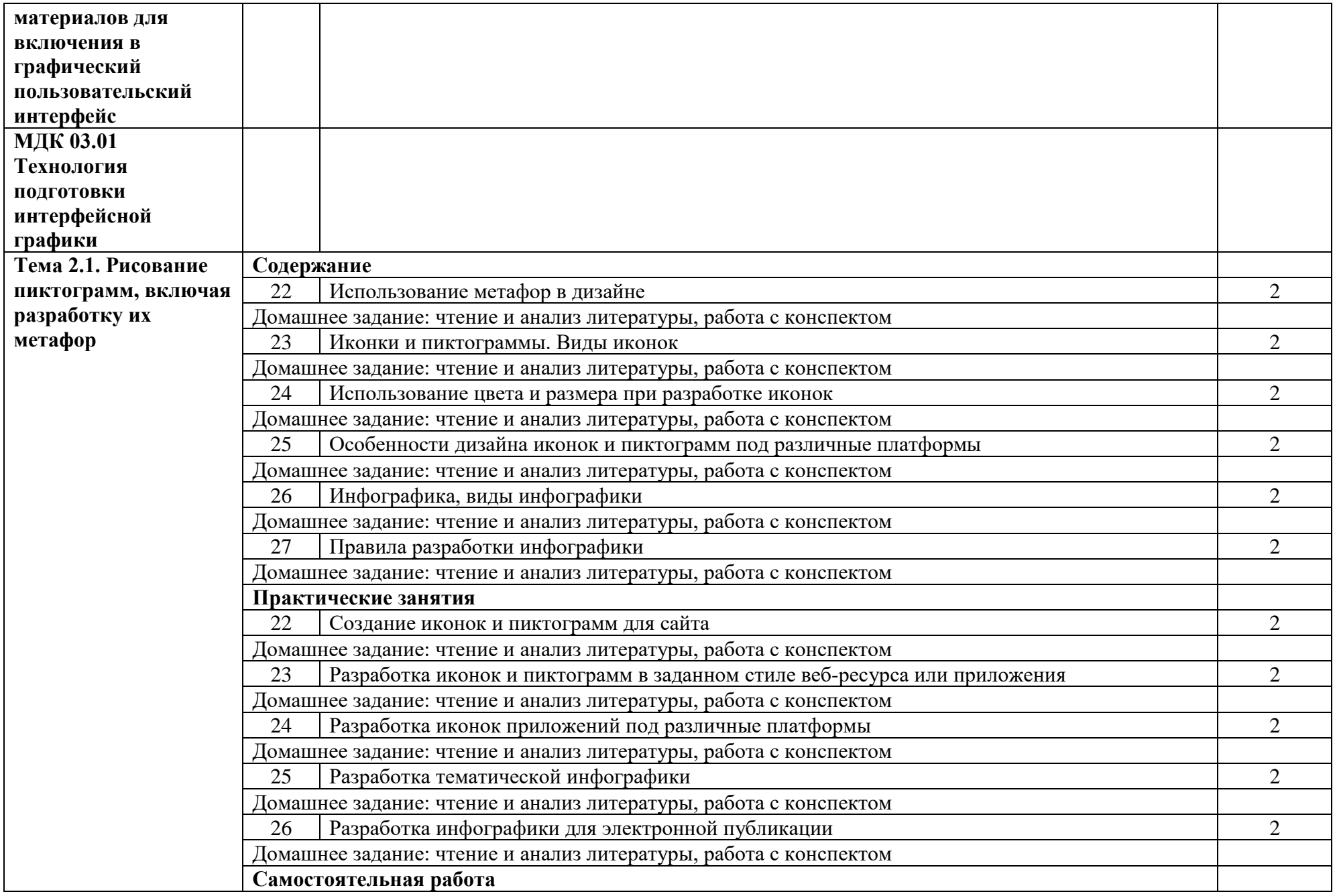

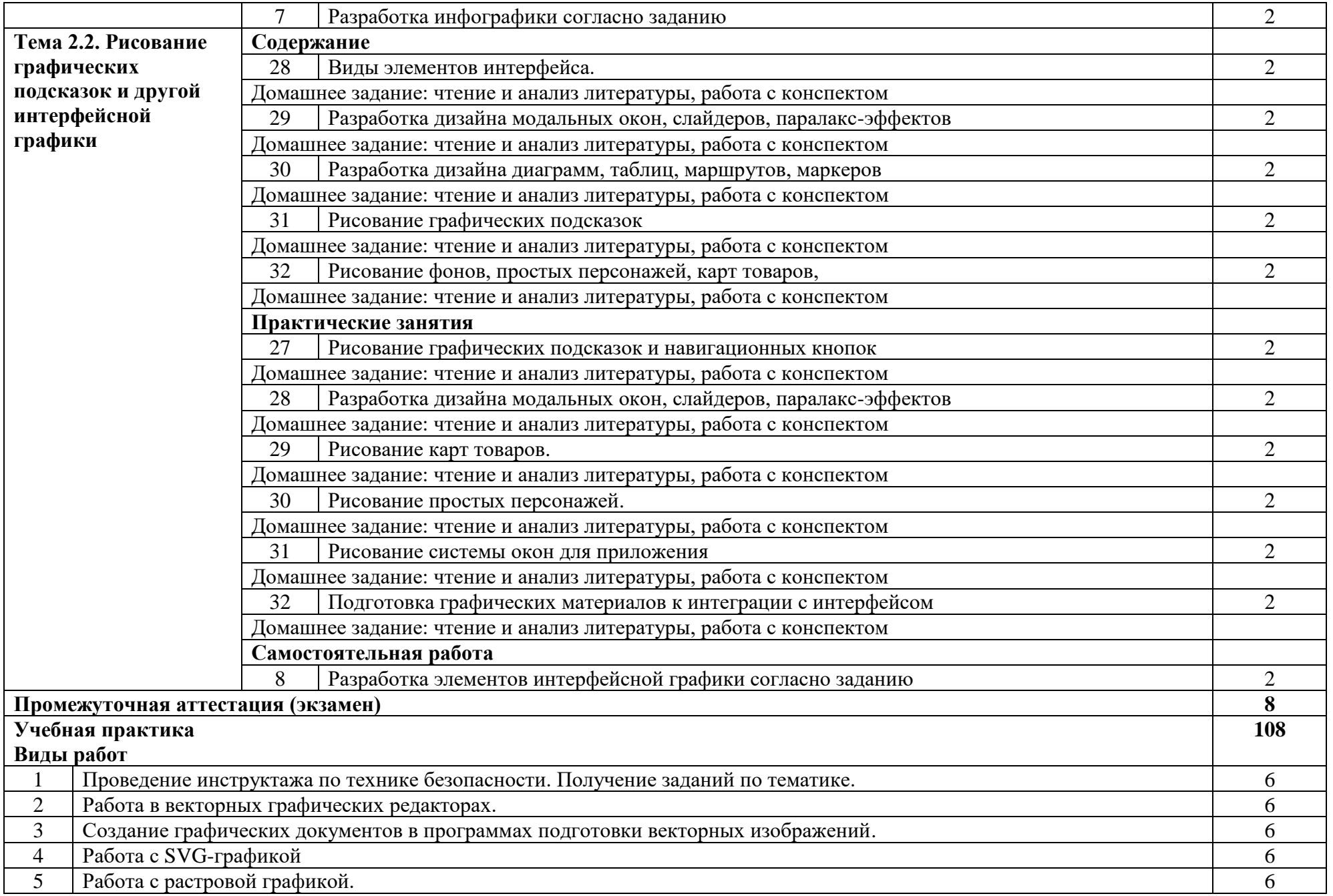

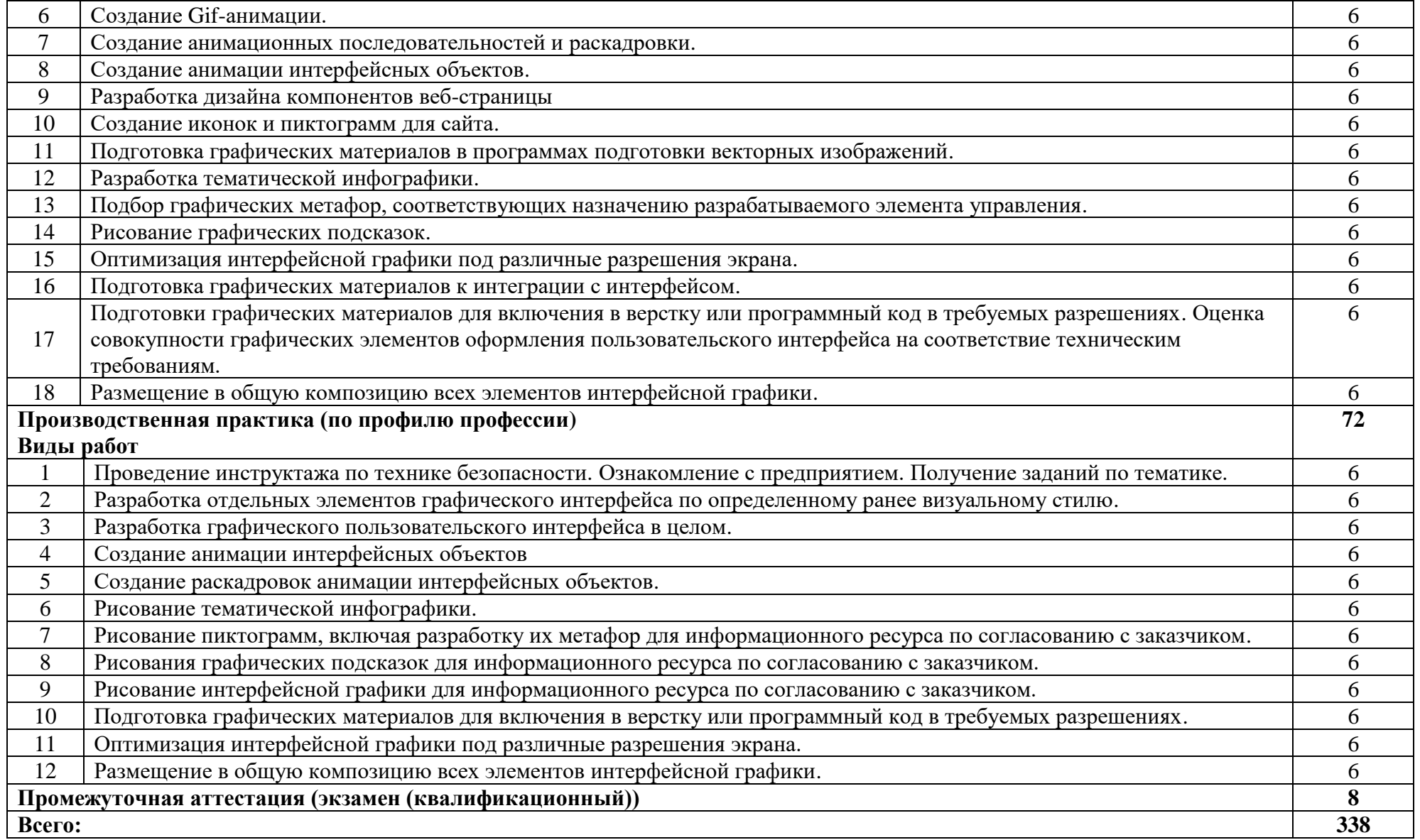

## **3. УСЛОВИЯ РЕАЛИЗАЦИИ ПРОГРАММЫ ПРОФЕССИОНАЛЬНОГО МОДУЛЯ**

#### **3.1. Требования к минимальному материально-техническому обеспечению**

Реализация программы модуля предполагает наличие лаборатории информационных технологий.

#### **Лаборатория информационных технологий**

*Оборудование лаборатории:*

- − рабочие места обучающихся на базе вычислительной техники, подключенные к локальной вычислительной сети и информационно-телекоммуникационной сети Интернет;
- − рабочее место преподавателя на базе ЭВМ, подключенное к локальной вычислительной сети и информационно-телекоммуникационной сети Интернет;
- − магнитно-маркерная доска;
- − комплект учебно-наглядных пособий и плакатов по дисциплине.

*Технические средства обучения:*

- − мультимедийное оборудование;
- − обучающее программное обеспечение; пакет прикладных программ.

#### **3.2. Информационное обеспечение обучения**

Основные источники:

- 1. Немцова, Т. И. Компьютерная графика и web-дизайн : учебное пособие / Т.И. Немцова, Т.В. Казанкова, А.В. Шнякин ; под ред. Л.Г. Гагариной. — Москва : ФОРУМ : ИНФРА-М, 2023. — 400 с. + Доп. материалы [Электронный ресурс]. — (Среднее профессиональное образование). - ISBN 978-5-8199-0790-0. - Текст : электронный. - URL: https://znanium.com/catalog/product/1905248 (дата обращения: 04.05.2023). – Режим доступа: по подписке.
- 2. Каршакова, Л. Б. Компьютерное формообразование в дизайне : учебное пособие / Л. Б. Каршакова, Н. Б. Яковлева, П. Н. Бесчастнов. — Москва : ИНФРА-М, 2020. — 240 с. — (Высшее образование: Бакалавриат). - ISBN 978-5-16-010191-0. - Текст : электронный. - URL: https://znanium.com/catalog/product/1078363 (дата обращения: 04.05.2023). – Режим доступа: по подписке.
- 3. Колесниченко, Н. М. Инженерная и компьютерная графика : учебное пособие / Н. М. Колесниченко, Н. Н. Черняева. - 2-е изд. - Москва ; Вологда : Инфра-Инженерия, 2021. - 236 с. - ISBN 978-5-9729-0670-3. - Текст : электронный. - URL: https://znanium.com/catalog/product/1833114 (дата обращения: 04.05.2023). – Режим доступа: по подписке.
- 4. Пушкарева, Т. П. Компьютерный дизайн : учебное пособие / Т. П. Пушкарева, С. А. Титова. - Красноярск : Сиб. федер. ун-т, 2020. - 192 с. - ISBN 978-5-7638-4194-7. - Текст : электронный. - URL: https://znanium.com/catalog/product/1819273 (дата обращения: 04.05.2023). – Режим доступа: по подписке.
- 5. Компаниец, В. С. Проектирование и юзабилити-исследование пользовательских интерфейсов : учебное пособие / В. С. Компаниец, А. Е. Лызь ; Южный федеральный университет. - Ростов-на-Дону ; Таганрог : Издательство Южного федерального университета, 2020. - 107 с. - ISBN 978-5-9275-3637-5. - Текст : электронный. - URL: https://znanium.com/catalog/product/1894461 (дата обращения: 04.05.2023). – Режим доступа: по подписке.

Дополнительные источники:

1. Попов А.А. Эргономика пользовательских интерфейсов в информационных системах : учебное пособие / А.А. Попов, - Москва : РУСАЙНС, 2020.-312 с.

Интернет ресурсы:

1. Электронно-библиотечная система [Электронный ресурс] – режим доступа: http://znanium.com/ (2023)

## **4. КОНТРОЛЬ И ОЦЕНКА РЕЗУЛЬТАТОВ ОСВОЕНИЯ ПРОФЕССИОНАЛЬНОГО МОДУЛЯ (ПО РАЗДЕЛАМ)**

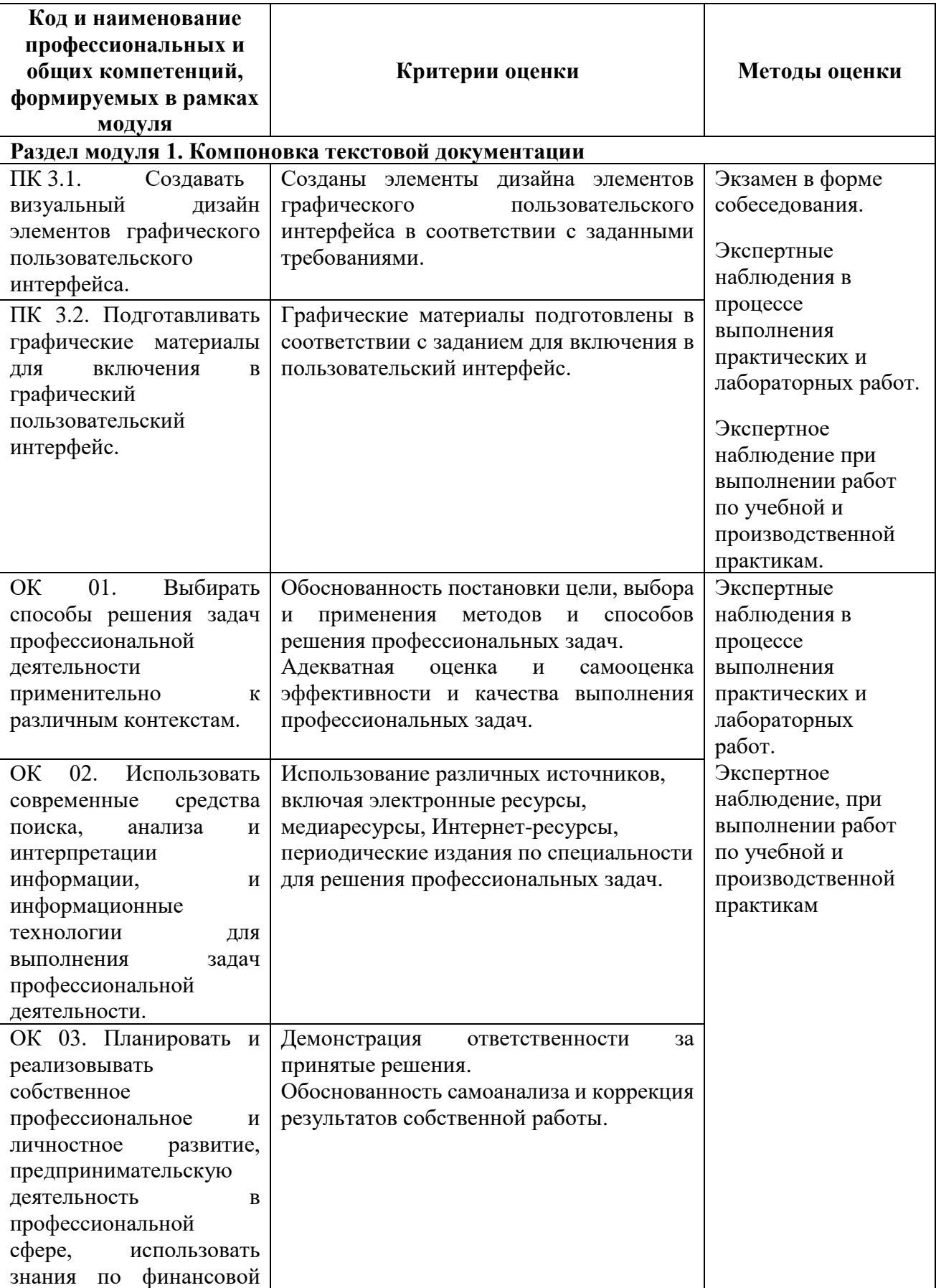

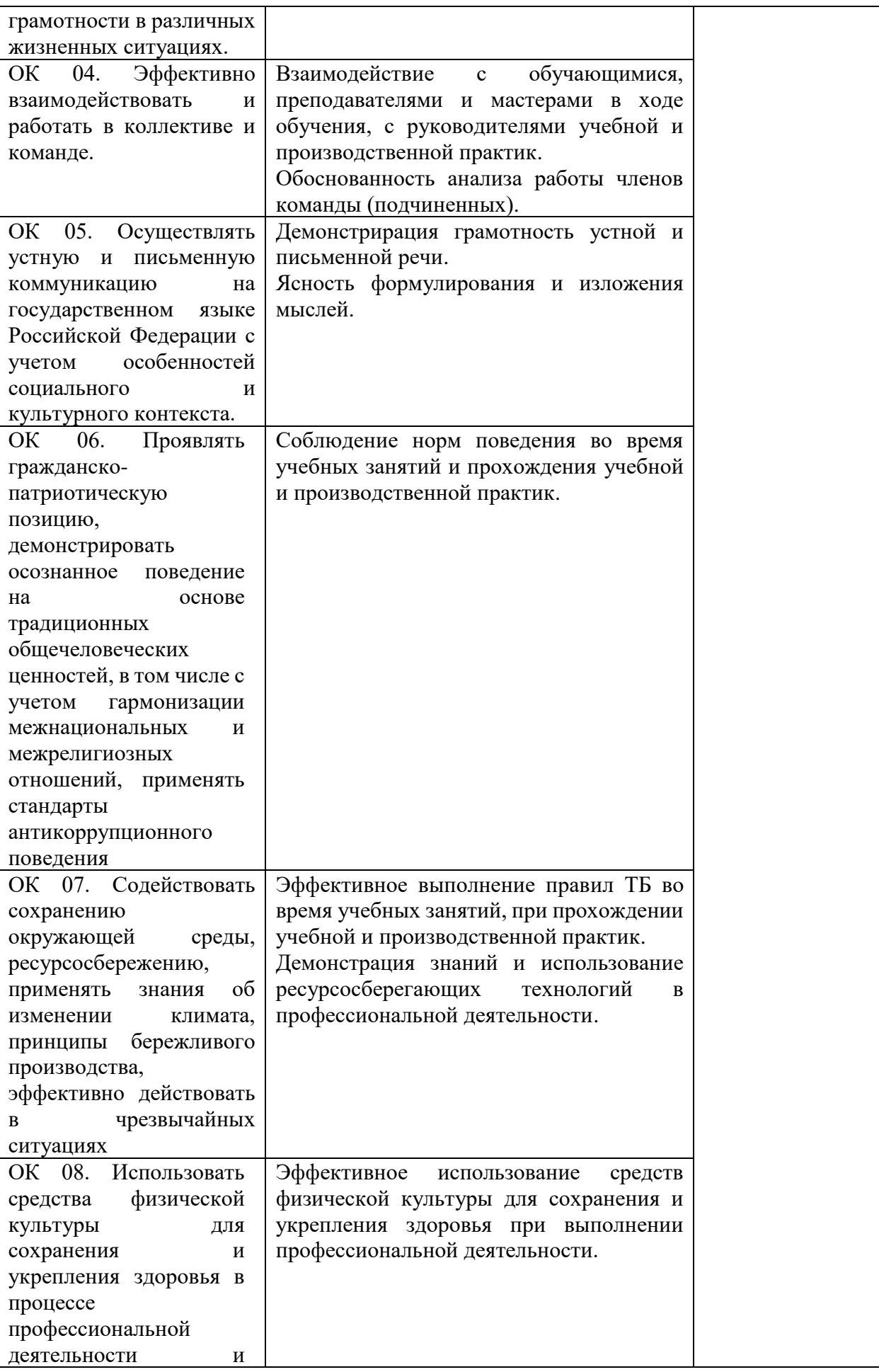

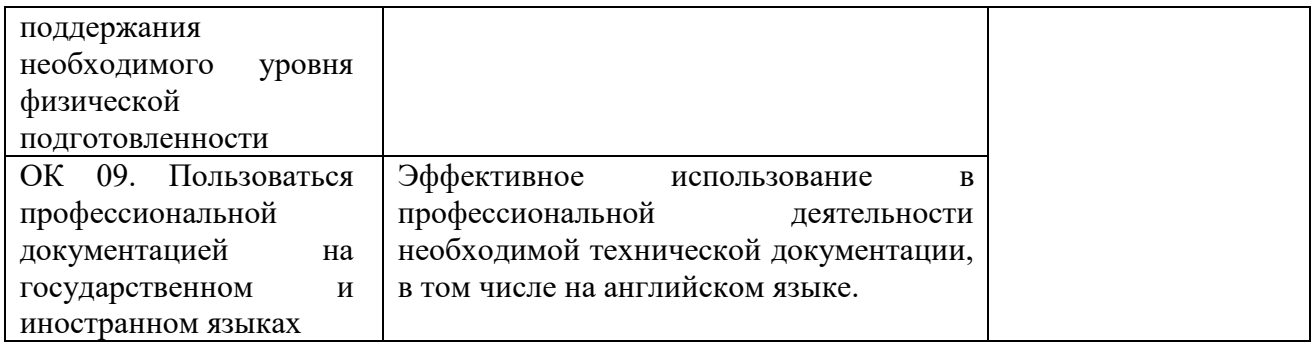

### Приложение 1 Обязательное **КОНКРЕТИЗАЦИЯ ДОСТИЖЕНИЯ ЛИЧНОСТНЫХ РЕЗУЛЬТАТОВ**

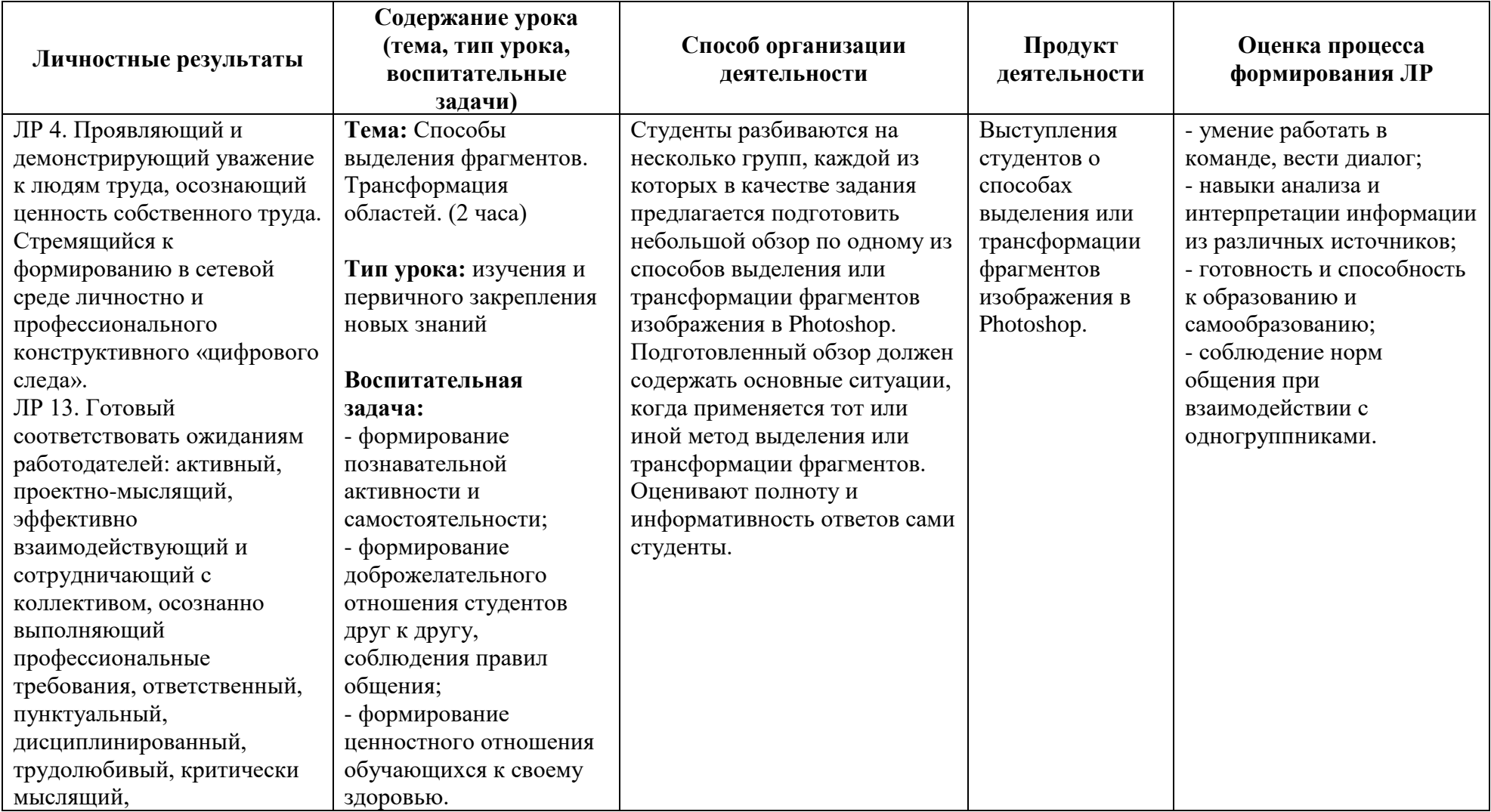

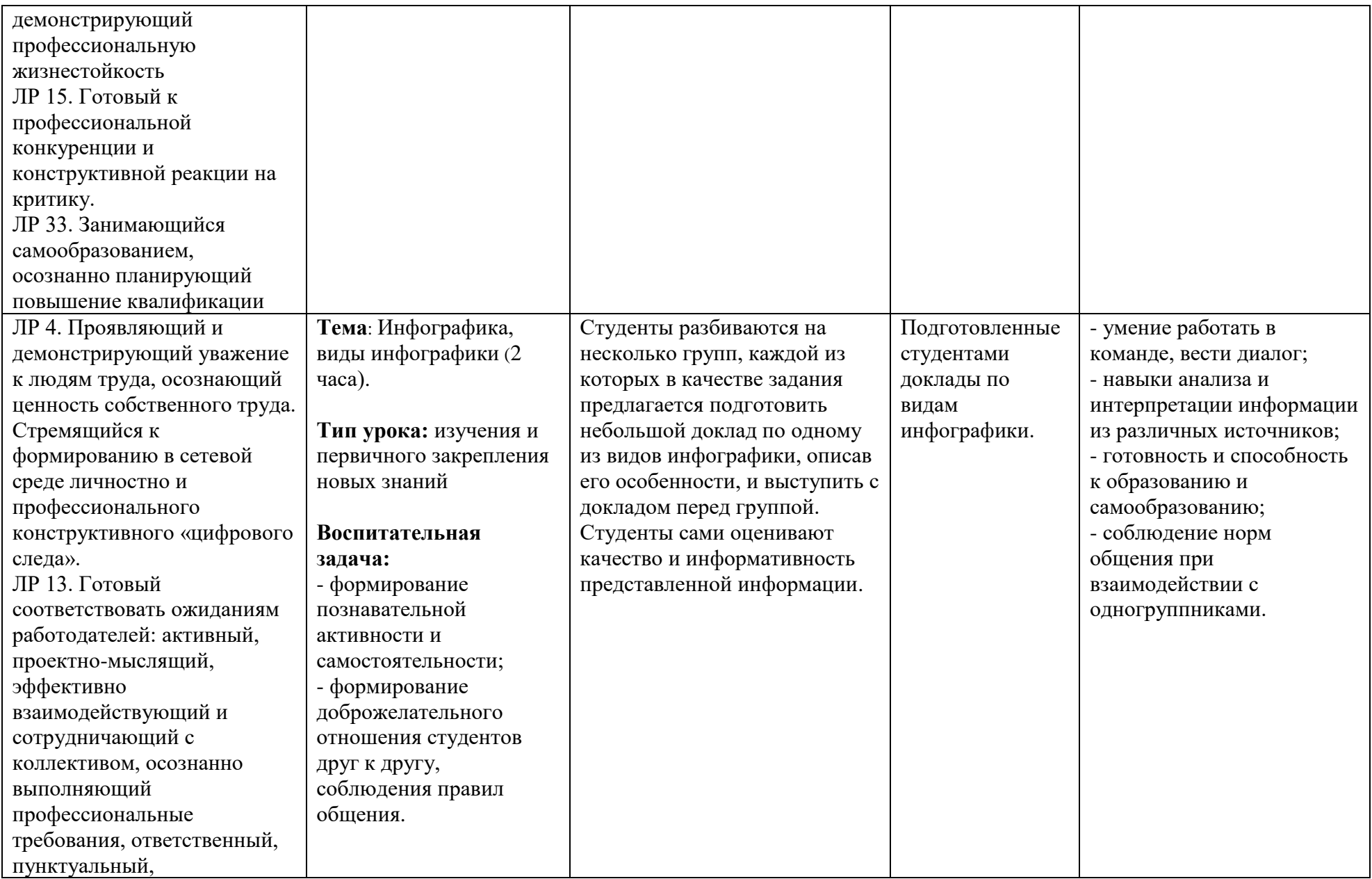

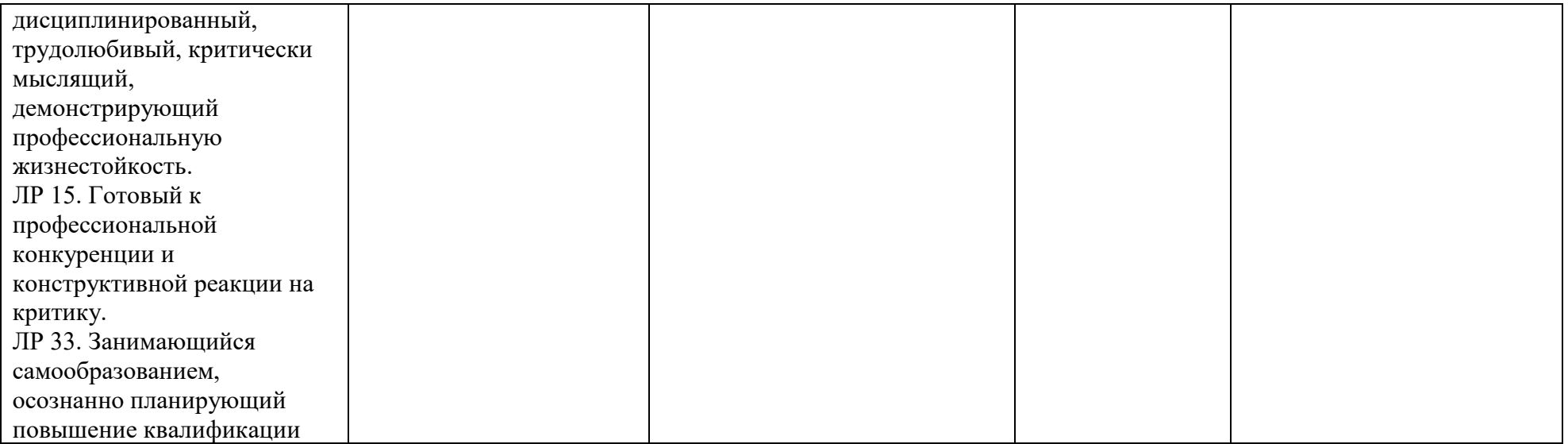